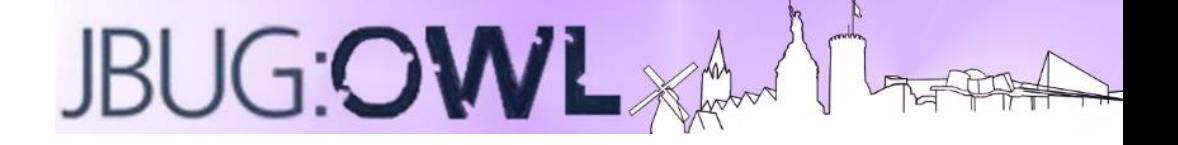

# **JBug OWL JBoss Operations Network**

**Kamil Swierkot** kswierkot@s-und-n.de

# **Was ist JBoss Operations Network?**

- JON ist ein zentrales Tool um Applikationen und Server zu managen, Monitoren und deployen
	- Inventar: Automatische Ressourcen Erkennung
	- Konfiguration: Ressourcen konfigurieren
	- Monitoring:
		- ◆ Graphen von Metriken einzelner Ressourcen
		- Alerting
	- **Operations** 
		- Deployments, Patching von Servern
		- Start, Stop, Restart Servers

**Upstream Project**

JON hat ein Open Source Upstream Project 

<http://rhq-project.github.io/rhq/>

JON 3.3 basiert auf RHQ 4.12

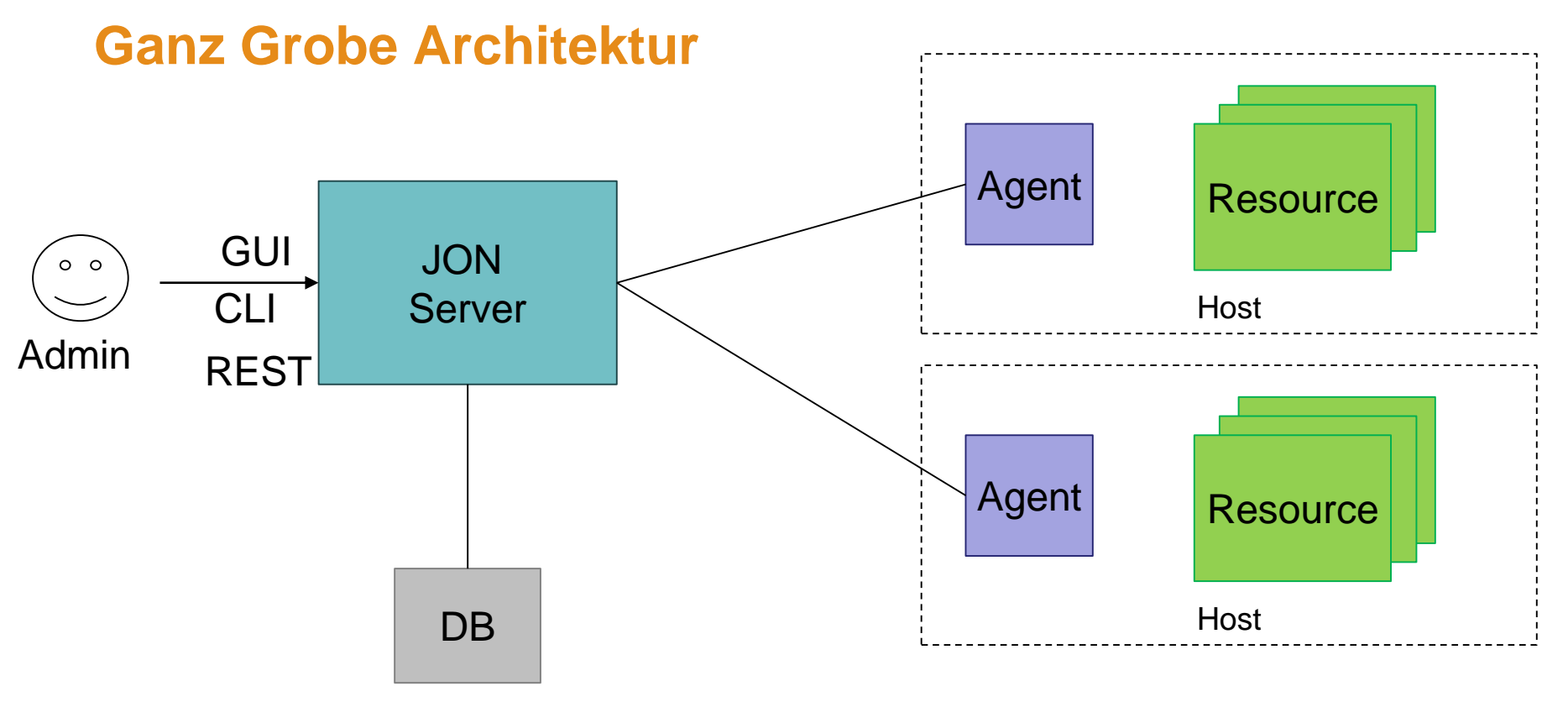

http://www.jboss.org/dms/judcon/2013unitedstates/presentations/judcon2013\_day2track2session2.pdf

# **Agenten**

Agenten sammeln mit Hilfe von Plugins Daten über laufende Prozesse

=> Agenten sind Plugin Container

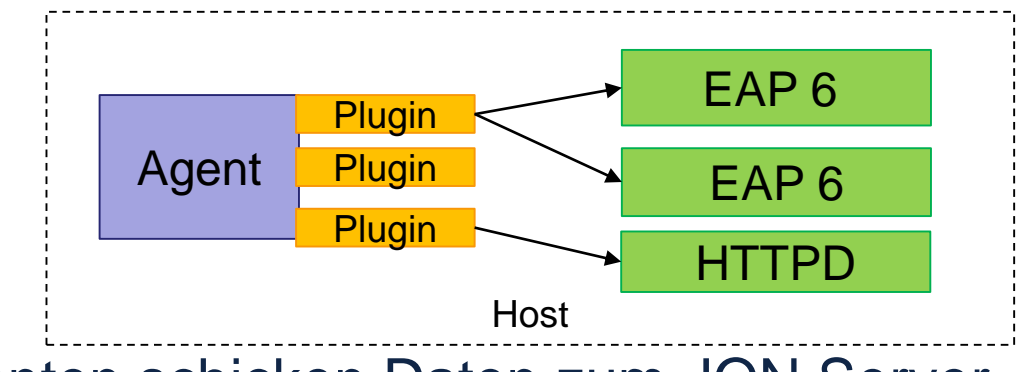

- Agenten schicken Daten zum JON Server
- Server speichert Daten ab

# **Agenten – Nicht nur EAP**

- Agenten Plugins (= JARs) werden in Packs vertrieben
	- EAP (EAP, RHQ Server, JBoss AS 7, HornetQ)
	- A-MQ
	- BPM Suite / BRMS
	- …
- Man kann auch selber Agenten entwickeln
- Liste aller Open Source Plugins: https://docs.jboss.org/author/display/RHQ/Plugin+Community

#### **Datenpunkte - Aggregates**

- Alle Metriken werden als Datenpunkte mit Zeit, Resource und Wert abgespeichert
- Datenpunkte können nicht für immer aufbewahrt werden
- Tradeoff zwischen Speichergröße und Präzision
	- Raw Data -> 1 Stunden Aggregate
	- ◆ 1 Stunden -> 6 Stunden Aggregate
	- ◆ 6 Stunden -> 24 Stunden Aggregate

#### **Datenpunkte - Probleme**

- Oft mehrere Metriken pro Resourcen
- Oft Mehrere Resourcen pro Host / Agent
- Oft Mehrere Server
- => Sehr viele Datenpunkte pro Intervall müssen abgespeichert werden
- Es gibt 2 Möglichkeiten
	- Scale-up: Bessere Hardware, Bessere Datenbanken
	- Scale-out: (Mehrere) Einfache Server, Andere Datenbanken

# **Storage**

- JON (>= 3.2) hält Daten in einem Hybriden Ansatz:
	- Konfigurationen etc. werden weiterhin in einer RDMS gespeichert
	- Datenpunkte werden ab JON 3.2 nicht mehr in einer Relationalen Datenbank gespeichert.
	- Datenpunkte werden in einer Cassandra Datenbank gehalten
- => neue Komponente **Storage**

# **Storage – Warum Cassandra?**

- Optimiert für hohen Schreibdurchsatz
- Mit einer oder mehreren (gleichartigen) Nodes nutzbar
- Nodes können später ergänzt werden
- Daten haben Ablaufdaten
- Gut für Zeitreihen analyse
- Map Reduce Jobs (Datenaggregate)
- In Java Implementiert

Quelle: http://www.jboss.org/dms/judcon/2013unitedstates/presentations/judcon2013\_day2track2session2.pdf

**Demo**

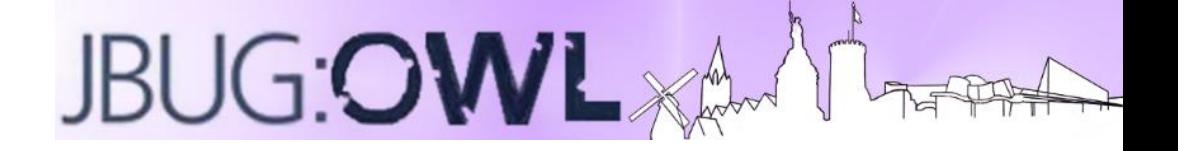

## **Vielen Dank!**

**Kamil Swierkot** kswierkot@s-und-n.de